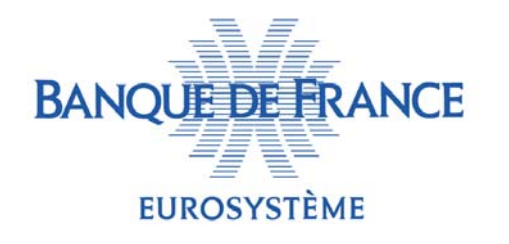

Direction générale des Statistiques Direction des Enquêtes et Statistiques Sectorielles

#### Enquête complémentaire sur les Echanges Internationaux de Services  $(E C E I S)$ Une nouvelle enquête auprès des entreprises en 2009

Conseil National de l'Information Statistique

Réunion du 8 octobre 2008 : formation MONNAIE, FINANCE, BALANCE DES PAIEMENTS Paris, 8 octobre 2008

Sylvie Mabile Banque de France - DGS

## **Sommaire**

- 1. La balance des paiements : contexte législatif
- 2. Une perte d'information en 2008
- 3. ECEIS : Un complément au dispositif déclaratif des entreprises
- 4. Une collecte électronique (tests)
- 5. Calendrier

(Annexe : extraits du questionnaire-test)

## **1.a La balance des paiements : contexte législatif**

 Le code monétaire et financier évolue : Décret sur les relations financières avec l'étranger (et déclarations statistiques) n°2003-196 => abrogé par n°2005-1739 (30/12/05)…

## Loi 2007-212 (20/02/07) :

**La France, au sein du Système européen de banques centrales \*, contribue à la balance des paiements de la** *zone euro***. L'établissement de la balance des paiements et de la position extérieure de la France est inscrit dans ses** *missions fondamentales*

**=> à ce titre, la B de F est habilitée à se faire communiquer tous renseignements nécessaires :**

- **- par les entreprises**
- **- par l'Insee et les SSM (respect des dispositions légales applicables)**
- **- par les agents de l'administration des impôts**
- **=> conventions à rédiger**

*\* (art. 8 traité instituant la Communauté européenne).*

# **1. b contexte législatif (suite)**

### **les demandes internationales sur échanges de services**

#### **Institutions et manuels :**

- $\mathcal{L}_{\mathcal{A}}$  **FMI : Manuel de la balance des paiements (BPM5 => 6)**
- $\mathcal{L}_{\mathcal{A}}$  **BCE : 'BOP book' (statistical methods)**
- $\mathcal{C}^{\mathcal{A}}$  **Eurostat, CNUCED, FMI, NU, OCDE, OMC : Manuel des statistiques du commerce international des services (MSITS) 2001***=>révision remarques pour : 24/11/08*
- $\mathcal{L}_{\mathcal{A}}$  **Eurostat : BoP Vademecum ref. pour transmission données /regulation (EC) 184/2005**
- $\mathcal{L}_{\mathcal{A}}$ **SNC 1993 => 2008**

#### **Statistiques fournies:**

- • **FMI : trimestre, année** *par service détaillé* **-> IMF BOPS**
- • **BCE : mois, trimestre, année**  *rubrique agrégée « Services » (recettes/dépenses)*
- • **Eurostat (-> UNSD, OCDE) : trimestre, année**  *par service et pays (EBOPS)* **-> New Cronos BOP\_ITS**

# **2. Une perte d'information en 2008**

- Allégement de la charge déclarative **au titre de la balance des paiements (décision 2007- 01 du comité monétaire B de F, mai 2007), dont :**
	- ¾relèvement du seuil déclaratif **:** *12 500€ =>50 000€* **,** *en €, intra UE*
		- **(en 2008, sauf opérations pour compte propre des banques)**
	- ¾Déclarations CRP simplifiées :
	- ¾**projet de Nomenclature très agrégée pour** *virements sortants vers UE* **(identification des achats de services)**
	- ¾**codage des transactions : banques ->** *entreprises* **(mess. SWIFT)**
	- ¾**plus de CRP 'dissociés' (sans codage de nature économique)**
	- ¾ **pour** *virements entrants de zone UE : possibilité de code générique (***sans détail ni repérage des services, mais mention intragroupe ou non)** 
		- **=> autre repérage des exportations de services, via TVA?**
- Codification hors zone euro : projet similaire

## **3. ECEIS : Un complément au dispositif déclaratif des entreprises (non financières)**

Collecte DDG pour les plus gros contributeurs

¾**Mensuelle** 

¾**Codes de collecte : annexe 5 du rapport CNIS n° 100 (février 2006)**

## ECEIS = entreprises non financières non DDG

¾**3000 entreprises, rotation de 25% chaque année (à confirmer)**

<sup>¾</sup>**Tirage Échantillon : sirene + données fiscales ? (conventions à établir)** 

¾ **avec repérage par les déclarations bancaires (CRP)**

¾**Codes de collecte : compatibles DDG et CRP (reformulation; moins de codes, mais plus de détail sur certains postes comme transports)** ¾**Ventilation des services par principaux pays partenaires (3)**

## **4. Une collecte électronique (tests)**

- Un questionnaire électronique expérimental (Adobe Livecycle Designer), avec notice intégrée *ne nécessite que le logiciel gratuit Adobe Reader (v8 ou postérieur)*
- Inscriptible, avec contrôle à la saisie et tableau récapitulatif calculé automatiquement
- Confidentiel

*(crypté, donc mot de passe; envoyé pour le test par mel)*

 Exemplaire-test (non crypté) téléchargeable sur le site de la banque de France :

[http://www.banque](http://www.banque-france.fr/fr/stat_conjoncture/regle/regle_bal/regle25kter.htm)[france.fr/fr/stat\\_conjoncture/regle/regle\\_bal/regle25kter.htm](http://www.banque-france.fr/fr/stat_conjoncture/regle/regle_bal/regle25kter.htm)

# **5. Calendrier prévisionnel**

- Avis d'opportunité : 18 mai 2006
- Projet de questionnaire électronique : testé à l'été 2008

*240 courriers (un rappel); 66 contacts retour ; 41 réponses (dont 12 'non concernés') => résultats à présenter au..*

- Comité de concertation : 15 octobre 2008
- Comité du label : 24 novembre 2008
- Choix de solution informatique, préparation des applications : fin 2008 - début 2009
- Envoi première enquête : T2 2009 (sur 2008)

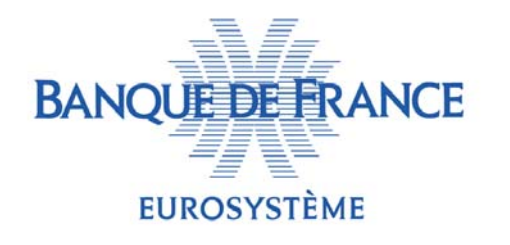

Direction générale des Statistiques Direction des Enquêtes et Statistiques Sectorielles

## *Cf. groupe de travail n°100 février 2006* Merci de votre attention Questions? *Annexe : questionnaire (extraits)*

Présentation à la formation du 8 octobre 2008 MONNAIE, FINANCE, BALANCE DES PAIEMENTS

Conseil National de l'Information Statistique

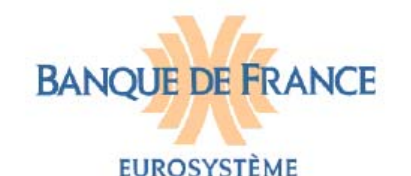

DGEL-DIRECTION DE LA **BALANCE DES PAIEMENTS** Service des Opérations Internationales des Entreprises (SERIE) Ref: D08-007z pdf3

Dossier suivi par : SERIE0 Téléphone : 01 42 92 38 87 Télécopie : 01 42 92 56 80 Mèl : serie.eceis@banque-france.fr 999 999 999 DUPOND PASCAL DIRECTEUR GENERAL Société SPECIMEN and Co ZI de NULLEPART 99 IMPASSE PARTOUT 99999 BIDONVILLE BP 999

#### Enquête Complémentaire sur les Echanges Internationaux de Services (ECEIS) en 2007

Informations à retourner avant le : mardi 5 août 2008

Paris, le mardi 15 juillet 2008

Attention ! Ce questionnaire électronique est CONFIDENTIEL.

Q1 : Les coordonnées de votre entreprise ci-dessus sont-elles complètes et exactes ?

Merci de CORRIGER directement sur le cadre suivant : ○ Oui ● Non

### Préimpression et Coordonnées modifiables

*(adresse)* entreprise, contact)

#### Q2 : Merci de compléter les coordonnées de la personne qui a rempli ce questionnaire :

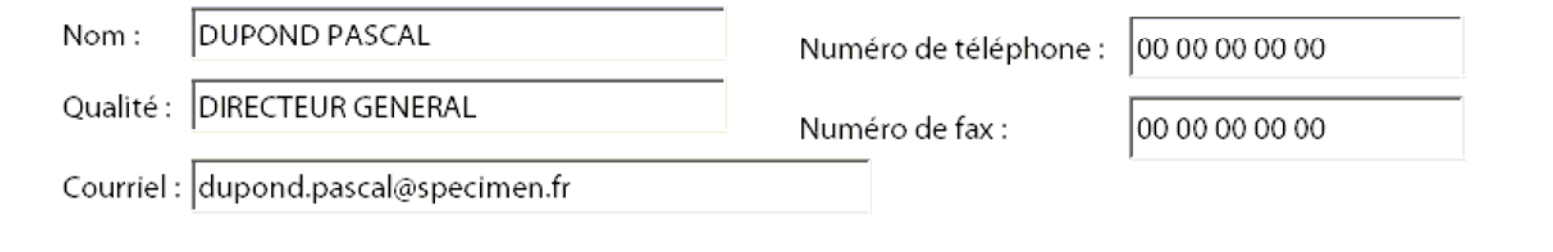

## Menus déroulants (services, pays) Les zones grisées sont calculées automatiquement

Pages

Pièces jointes

Commentaires

. 코그 Recherche Web Aide \* Mettre en évidence les champs obligatoires dont dont pays 3 autres

Q5 : Vos importations de services en 2007 (achats auprès d'un prestataire de services à l'étranger)

Ne sont pas compris ici les importations de biens franchissant la frontière française (déclarés en douanes francaises), ni les services de vovages. On reportera en "Négoce International" les achats de biens à l'étranger pour revente à l'étranger (sans franchissement de la frontière française, ou avec double franchissement si la marchandise achetée transite par la France). Cliquer sur le signe + pour faire apparaître une ligne supplémentaire.

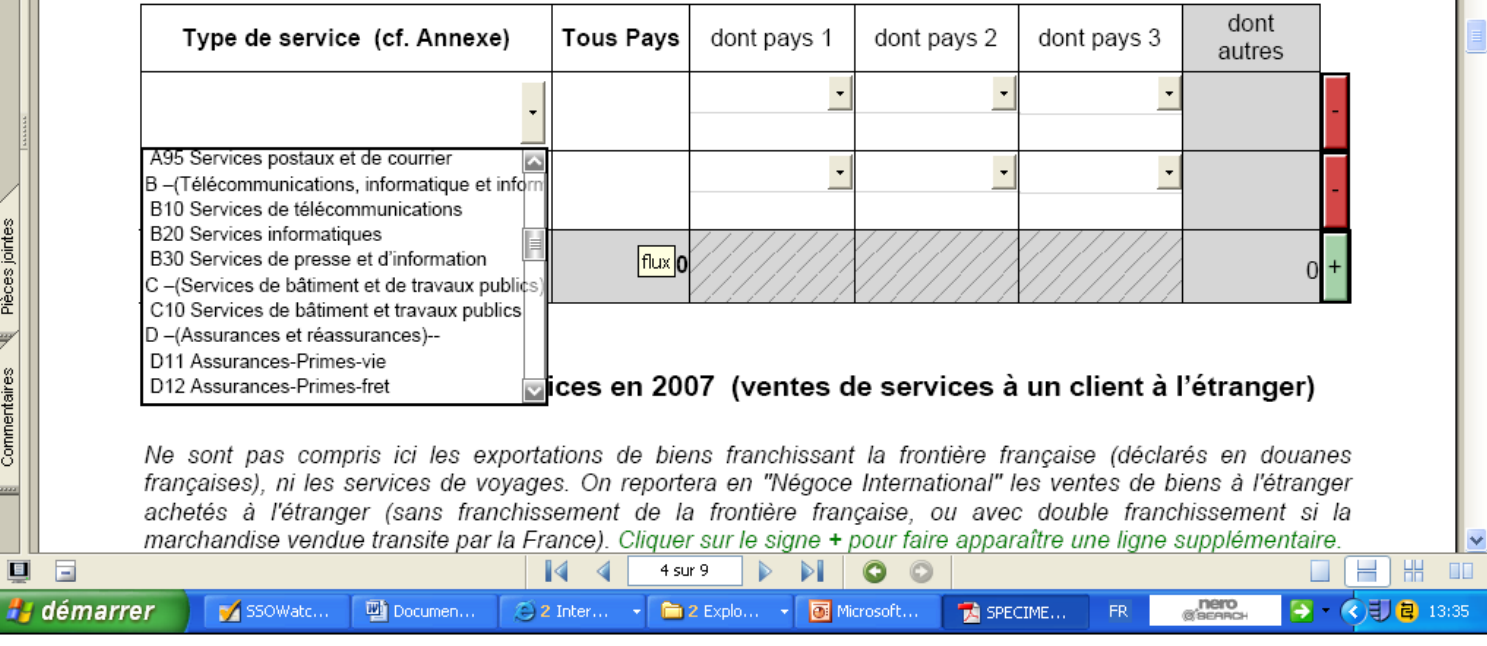

Les montants sont demandés convertis en milliers d'euros

Avant de fournir vos appréciations sur le questionnaire, merci de consulter le récapitulatif de vos réponses ci-dessous (en cliquant sur le bouton), et éventuellement de les corriger en cas d'erreurs.

RECAPITULATIF DE VOS REPONSES pour l'année 2007

Cliquer ici pour actualiser les données des tableaux

R1 : Vos principaux échanges internationaux, par type de service (tous pays, hors négoce et voyages)

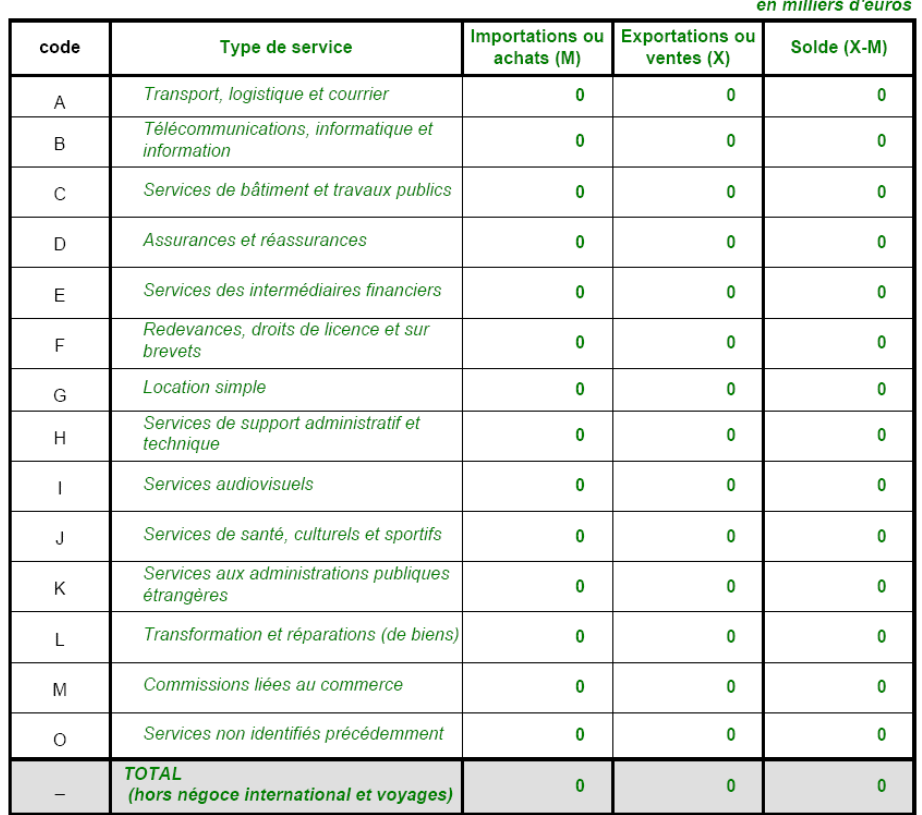

R2 : Données sur votre négoce international (hors commissions sur les transactions classées en M10)

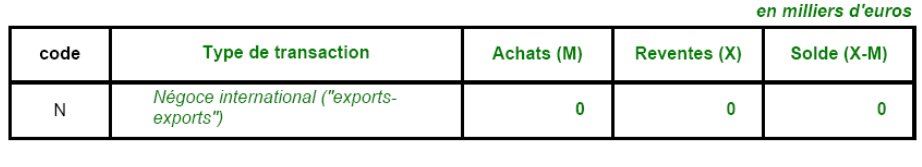

*Le récapitulatif des réponses par grande catégorie de services s'affiche automatiquement en cliquant sur le bouton jaune*

*(présentation du négoce à revoir)*